## Overhead nell'allocazione dei blocchi

Creazione delle partizioni (il prompt # indica che il comando va eseguito con un'utenza dotata dei privilegi d'amministrazione, che, per esempio, possono essere acquisiti con il comando sudo −s): fdisk inizia una sessione interattiva in cui `e possibile determinare i dati da scrivere nella tabella delle partizioni del disco.

(Questi appunti presuppongono una certa dimestichezza con la shell e alcuni comandi per la manipolazione del *file system.* All'inizio è istruttivo consultare il manuale di ciascuno: per esempio, man fdisk. Inoltre può essere estremamente utile consultare il sito <http://explainshell.com/> per capire a fondo le parti che compongono ciascun comando).

 $1 \#$  fdisk /dev/sda

Creazione del file system (di tipo EXT2) sulla prima partizione.

 $1 \#$  mkfs.ext2 /dev/sda1

Il programma mkfs.ext2 sceglie la dimensione del blocco secondo alcune euristiche studiate per ottimizzare il bilanciamento fra efficienza e overhead. Per forzare la scelta della dimensione 1024:

 $1 \#$  mkfs.ext2 −b 1024 /dev/sda1

Con il programma dumpe2fs è possibile esplorare la struttura dati per la gestione del file system.

 $_1 \# \text{dumpe2fs}/\text{dev}/\text{sd}1$  | less

Perché il *file system* possa essere utilizzato deve essere "montato", occorre cioè che il sotto-albero (in realtà in generale un DAG) del nuovo *file system* sia applicato a una foglia dell'albero principale (root file system). Una directory spesso usata a questo scopo `e /mnt.

 $1 \#$  mount /dev/sda1 /mnt

Ora il file system sarà accessibile a partire dalla directory  $\mathcal{L}$  mnt  $(mount point)$ ; con dumpe2fs è possibile vedere che nella struttura dati il *file system* è indicato come "not clean": tornerà "clean" solo con un'operazione di umount (automatica durante lo shutdown del sistema).

Per studiare l'occupazione in blocchi di un file registriamo il numero di blocchi liberi all'inizio. Lo schema da tener presente è rappresentato in fig. [1.1](#page-1-0)

```
1 \# \text{dump2efs /dev/sdal } 2 /dev/null | grep '<sup>^</sup>Free blocks'
```
Dopo ogni operazione di scrittura è bene dare un comando sync che garantisce che il sistema svuoti tutti i buffer in memoria centrale utilizzati per evitare le costose scritture sul disco.

ext2 Overhead nell'allocazione dei blocchi 1

<sup>2</sup> Free blocks: 4123156

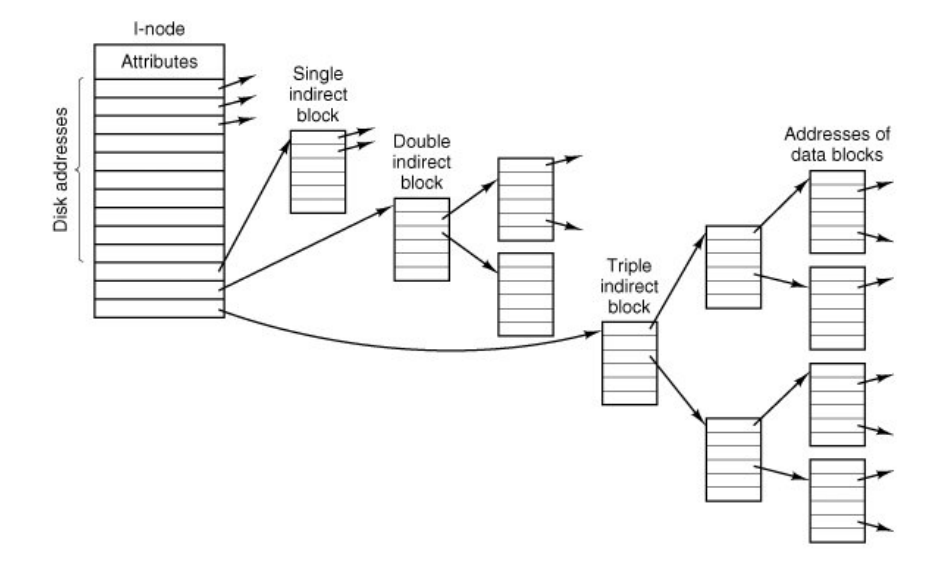

<span id="page-1-0"></span>Figura 1.1: Struttura dati ad I-node

Creiamo un *file* di dimensione 0 (in pratica c'è solo l'i-node necessario a conservare i metadati). Si noti che in EXT2 una parte dello spazio per gli *i-node* risulta già allocata dalla creazione del file system (con dumpe2fs: per esempio potrebbero esserci 262133 "Free inodes"): le "zone" vengono però allocate solo quando la dimensione del file è  $> 0$ .

- $2 \#$  sync; dump2efs /dev/sda1 2>/dev/null | grep '^Free'
- <sup>3</sup> Free blocks: 4123156
- <sup>4</sup> Free inodes: 262132
- <sup>5</sup> \$ stat /mnt/pippo

Con stat possiamo vedere molti dei dati contenuti nell'i-node: il file è correttamente identificato come un file vuoto: in questo caso stat riporta un uso di 0 blocchi, anche se, in effetti, alcuni byte sono comunque utilizzati per conservare l'i-node.

Copiamo alcuni byte nel file appena creato con il programma dd: li prendiamo dal device speciale "zero" che produce uno *stream* di *byte* 0; il parametro bs dice a dd di leggere un blocco da 1 byte, variando il parametro count possiamo decidere quanti blocchi copiare (la copia ricomincia ogni volta dall'inizio del file destinazione, a meno che non venga specificato un parametro seek).

```
1 \text{\$} dd if=/dev/zero of=/mnt/pippo bs=1 count=1
```
- <sup>2</sup> # sync; dump2efs /dev/sda1 2>/dev/null | grep 'ˆFree'
- <sup>3</sup> Free blocks: 4123155
- <sup>4</sup> Free inodes: 262132
- <sup>5</sup> \$ stat /mnt/pippo

La creazione di un byte di dati alloca un nuovo blocco. Poiché un blocco può contenere fino a 1024 byte ("Block size: 1024") non servono altri blocchi fino a 1024 byte di dati. stat riporta il fatto che per il file si stanno ora usando 2 blocchi: non è un errore si

<sup>1</sup> \$ touch /mnt/pippo

tratta della stessa parola "blocco" usato con un significato diverso. Infatti molti comandi  $(\text{stat}, \text{ma anche du})$  usano "blocco" come unità di misura  $(= 512 \text{ byte})$  dell'occupazione, contando peraltro solo i blocchi di dati. L'invariante valido dopo tutte le operazioni è:

blocchi dati + blocchi overhead + blocchi liberi = blocchi inizialmente liberi = 4123156

- $2 \#$  sync; dump2efs /dev/sda1 2>/dev/null | grep '^Free'
- <sup>3</sup> Free blocks: 4123155
- <sup>4</sup> Free inodes: 262132
- <sup>5</sup> \$ stat /mnt/pippo

Il numero di blocchi occupati aumenta di uno a 1025, 2049, 1025 3073, 4097, 5121, 6145, 7169, 8193, 9217, 10241, 11265.

```
1 $ dd if=/dev/zero of=/mnt/pippo bs=1 count=1025
```

```
2 \# sync; dump2efs /dev/sda1 2>/dev/null | grep '^Free'
```
<sup>3</sup> Free blocks: 4123154

<sup>4</sup> Free inodes: 262132

<sup>5</sup> \$ stat /mnt/pippo

1  $\text{\$}$  dd if=/dev/zero of=/mnt/pippo bs=1 count=11265

- $2 \#$  sync; dump2efs /dev/sda1 2>/dev/null | grep '^Free'
- <sup>3</sup> Free blocks: 4123144
- <sup>4</sup> Free inodes: 262132
- <sup>5</sup> \$ stat /mnt/pippo

A 12289 (= 1024 · 12 + 1) abbiamo una nuova discontinuità, perché le 12 "zone" dell'inode non bastano più per indirizzare i blocchi di dati e serve quindi un nuovo blocco di overhead.

- <sup>1</sup> \$ dd if=/dev/zero of=/mnt/pippo bs=1 count=12289
- $2 \#$  sync; dump2efs /dev/sda1 2>/dev/null | grep '^Free'
- <sup>3</sup> Free blocks: 4123142
- <sup>4</sup> Free inodes: 262132
- <sup>5</sup> \$ stat /mnt/pippo

Il nuovo blocco di overhead permette di allocare (indirettamente) altri 256 blocchi di dati (con indirizzi da 32 bit, infatti  $\frac{1024 \cdot 8}{32} = 256$ ). A 274433 (= 1024 · (256 + 12) + 1) occorre usare le doppie indirettezze (infatti il numero di blocchi utilizzati aumenta di  $2 + 1 = 3$ .

<sup>1</sup> \$ dd if=/dev/zero of=/mnt/pippo bs=1 count=274433

- $2 \#$  sync; dump2efs /dev/sda1 2>/dev/null | grep '^Free'
- <sup>3</sup> Free blocks: 4122884
- <sup>4</sup> Free inodes: 262132
- <sup>5</sup> \$ stat /mnt/pippo

## 1.1 Domande

1. Quando sarà la prossima discontinuità?

<sup>1 \$</sup> dd if=/dev/zero of=/mnt/pippo bs=1 count=1024

- 2. Qual è il numero massimo di blocchi allocabile per un file?
- 3. Quanti blocchi sono necessari per un file di 1024000byte?

## 1.2 Risposte

- 1.  $1024 \cdot (256 \cdot 256 + 256 + 12) + 1 = 67383297$  (tripla indirettezza, il numero di blocchi aumenta di  $3 + 1 = 4$ .
- 2.  $1024 \cdot (256^3 + 256^2 + 256 + 12) + 1 = 17247252481 \approx 16 \text{ GiB}$
- 3. Ne serviranno necessariamente almeno  $\frac{1024000}{1024} = 1000$  per conservare i dati. A questi vanno aggiunti 6 di overhead: 1 per i 12 blocchi diretti (lo spazio usato per l'i-node), 1 per i 256 blocchi indiretti e  $1 + \lceil \frac{1000 - 256 - 12}{256} \rceil = 4$  per i blocchi doppiamente indiretti.